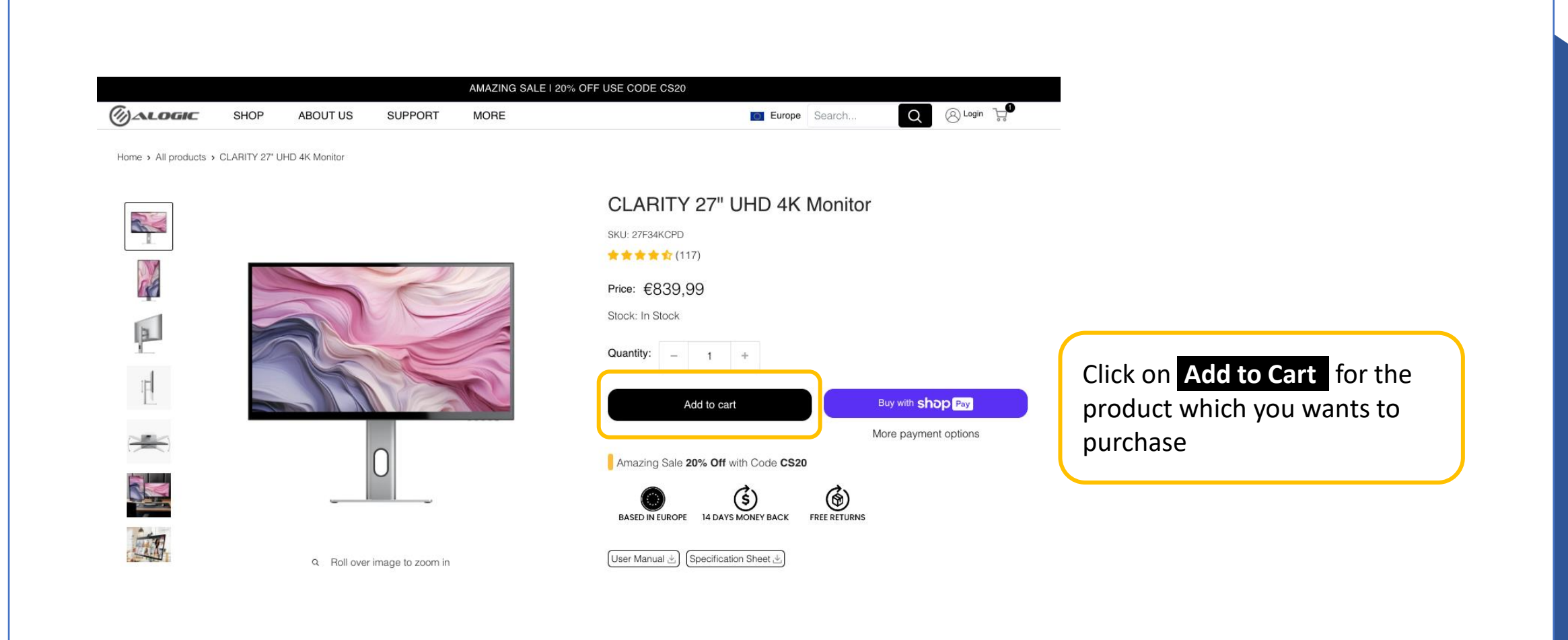

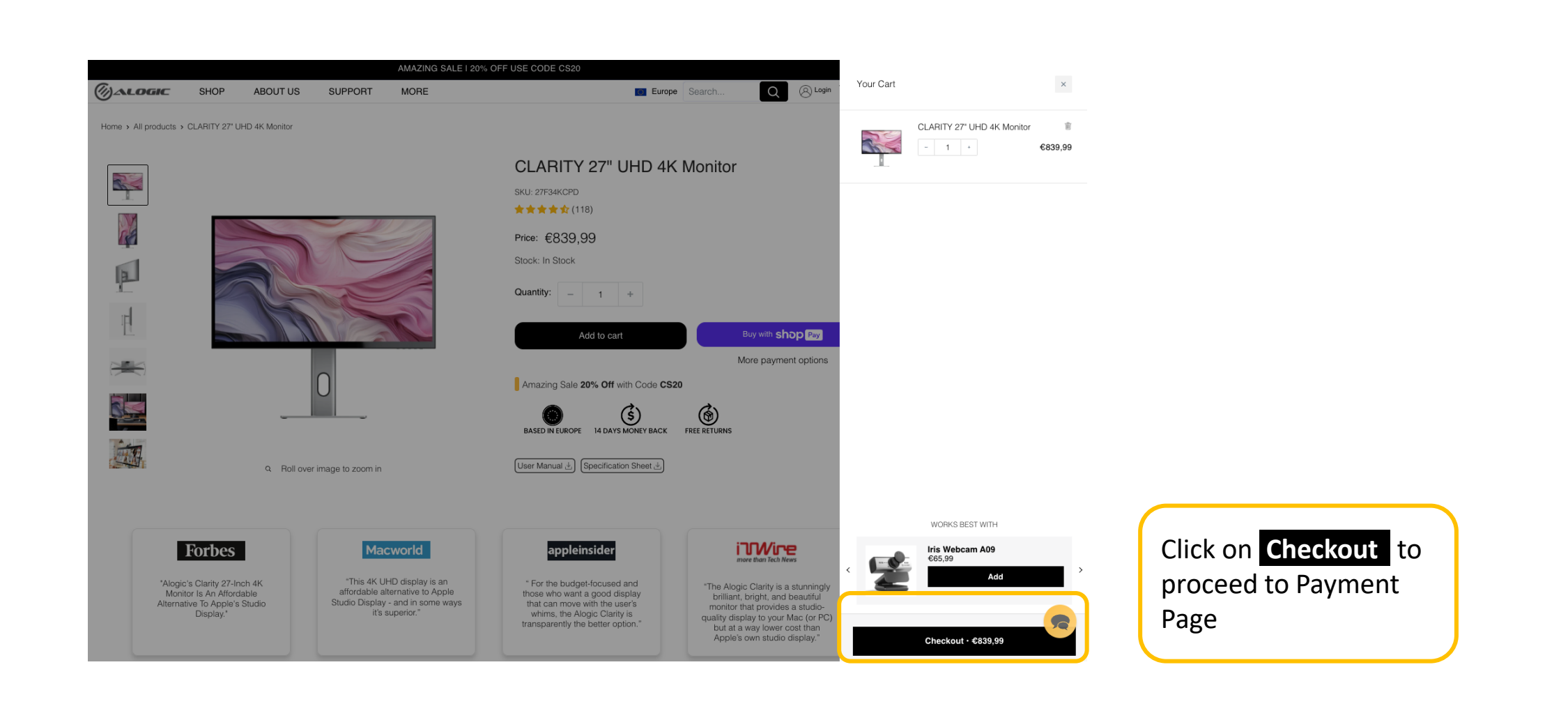

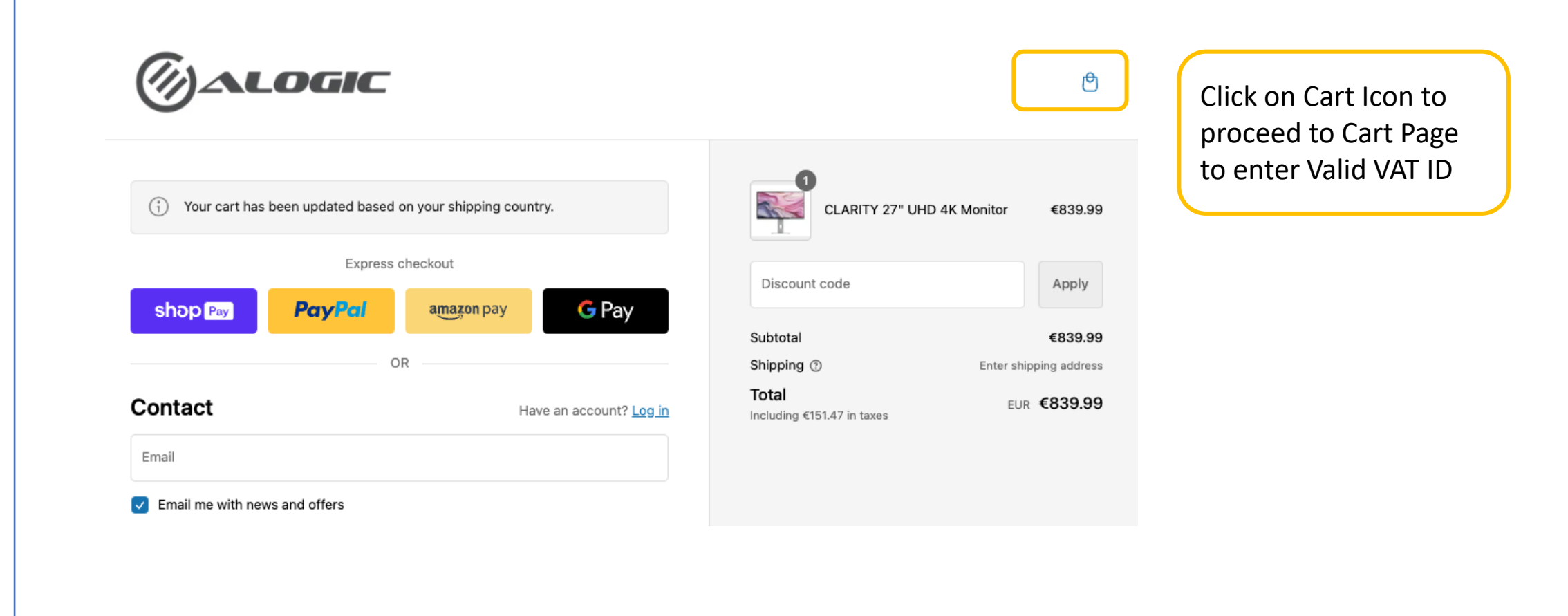

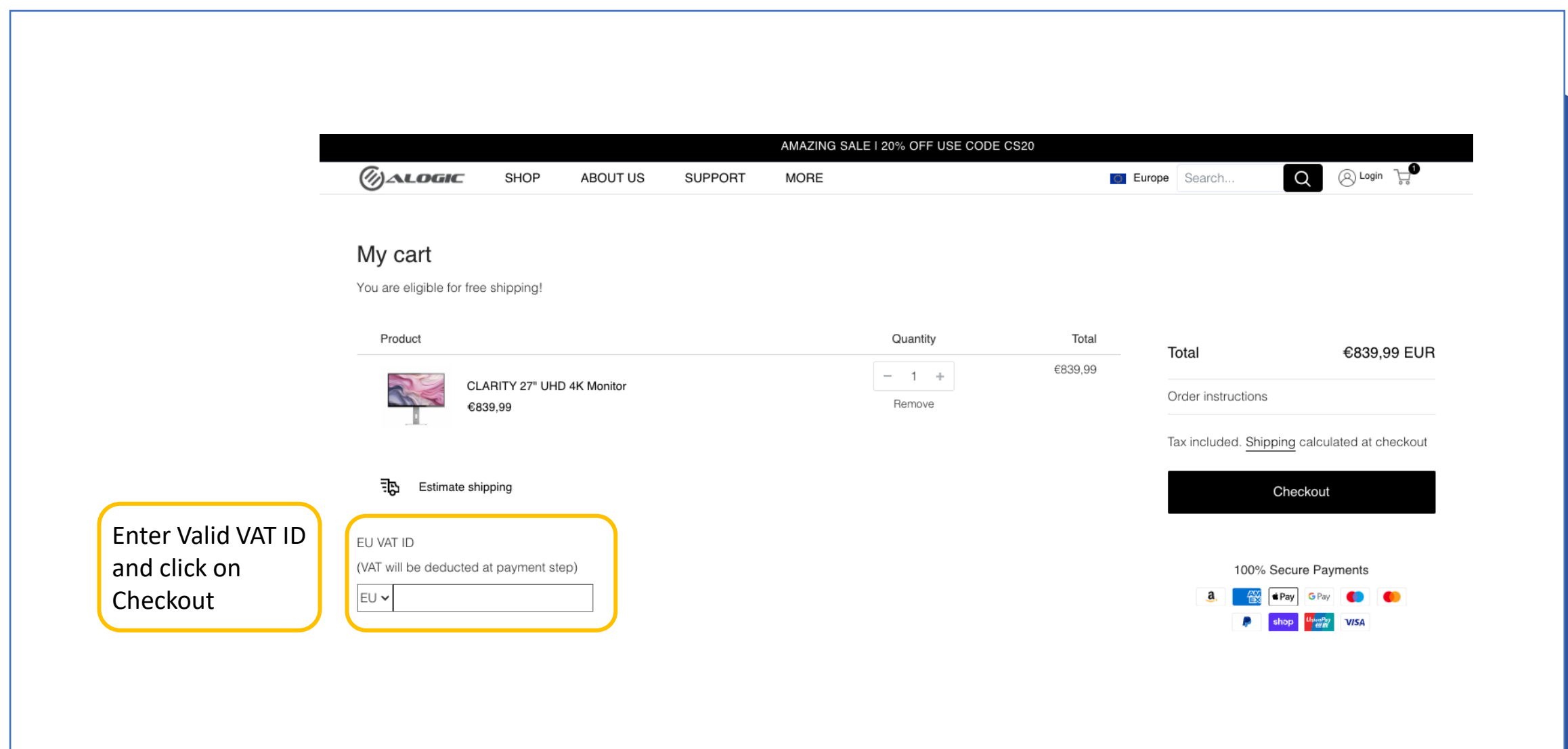

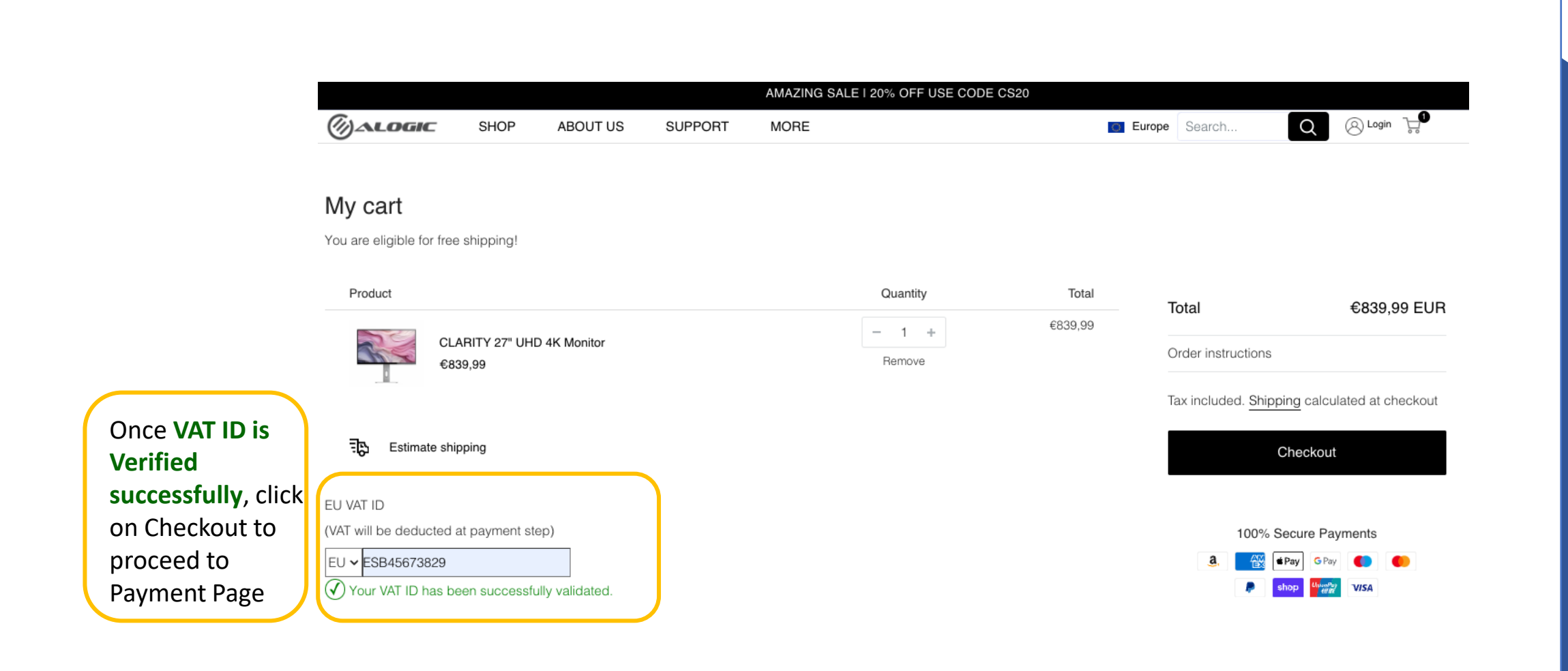

## **EXALOGIC**

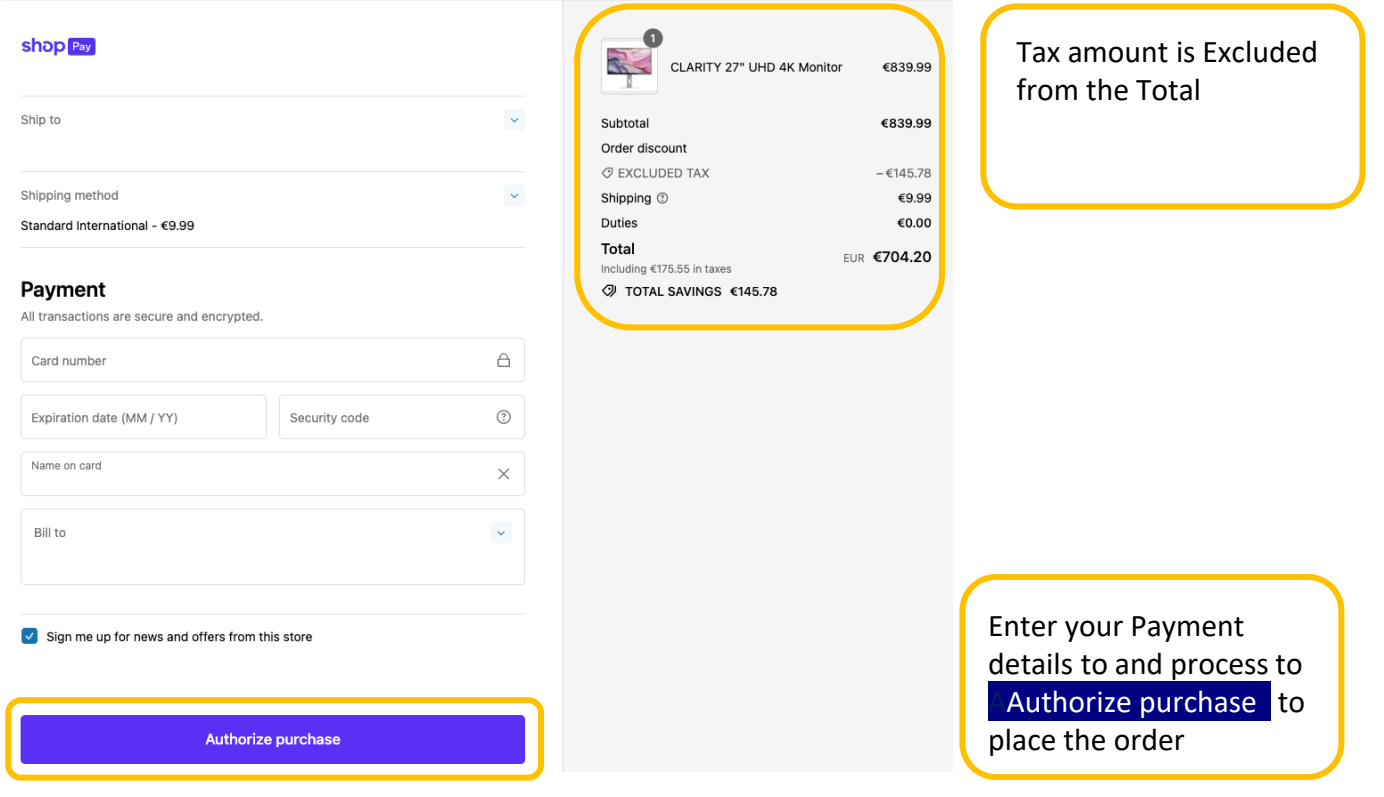